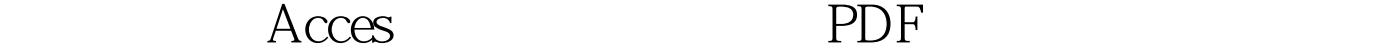

https://www.100test.com/kao\_ti2020/251/2021\_2022\_\_E5\_B8\_AE\_ E5\_8A\_A9\_E4\_BD\_A0\_E6\_c97\_251807.htm

Microsoft

## $\rm Access$

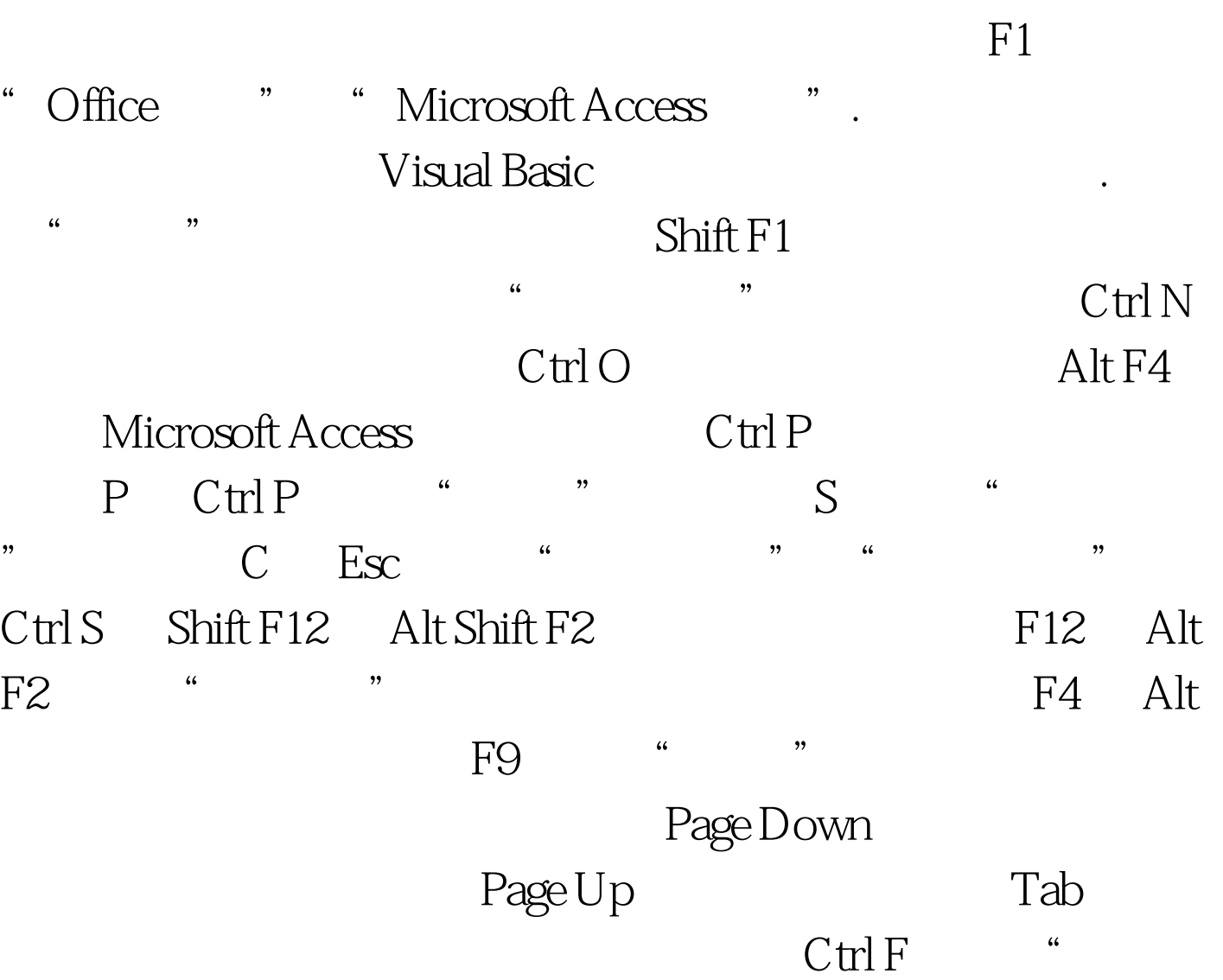

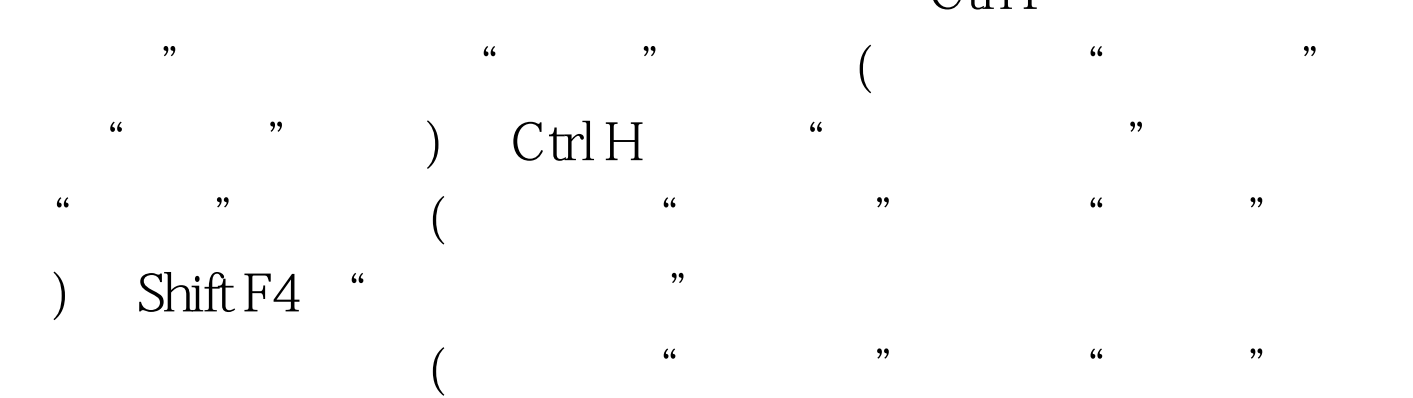

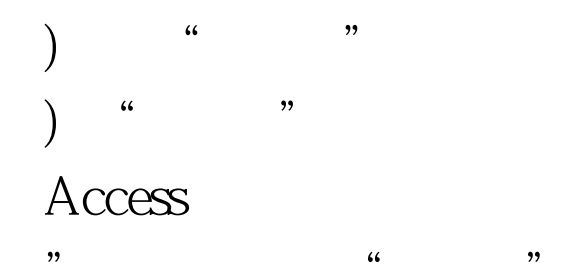

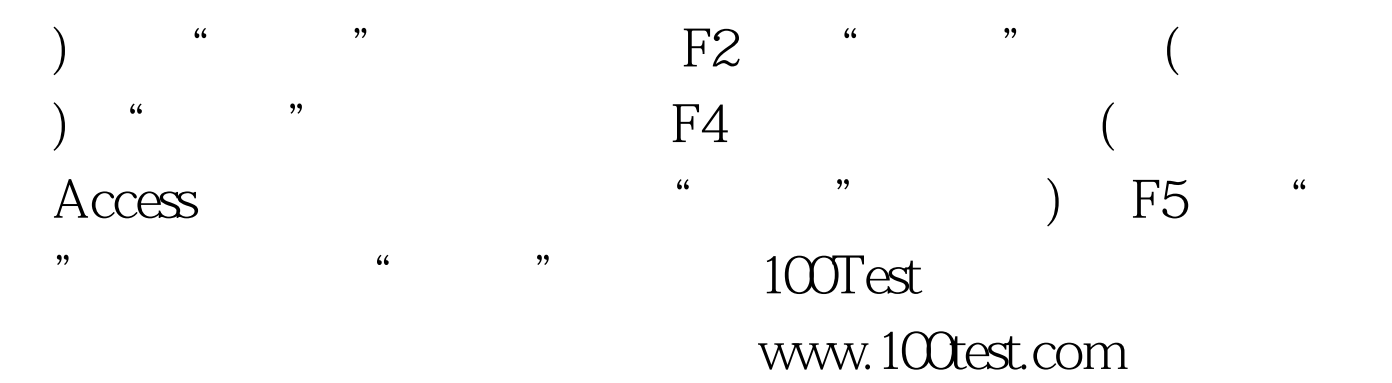